#### $<<$ Office 2010  $>>$

 $<<$  Office 2010  $>>$ 

- 13 ISBN 9787500695738
- 10 ISBN 750069573X

出版时间:2010-11

作者:陈瑞琳//刘宝成

页数:370

PDF

更多资源请访问:http://www.tushu007.com

### $<<$ Office 2010  $>>$

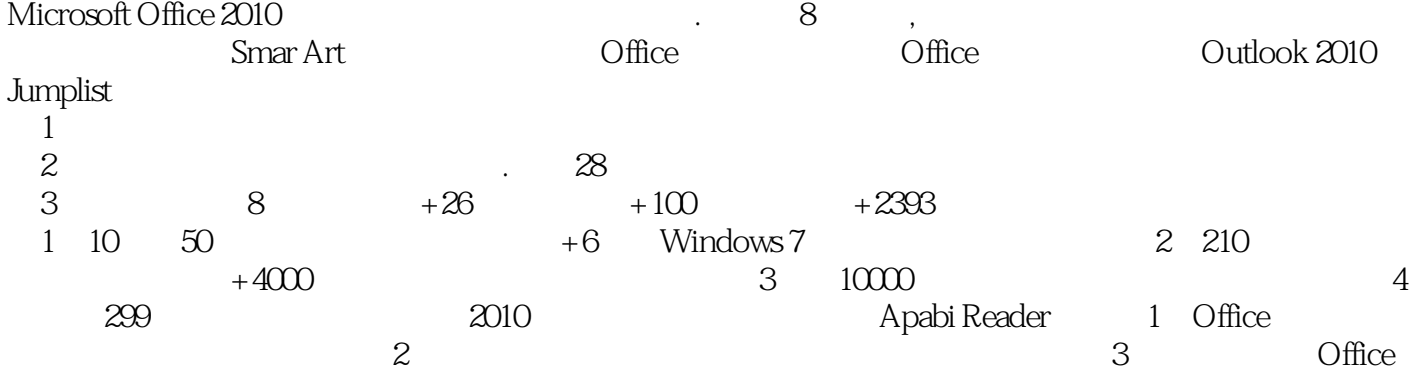

 $,$  tushu007.com  $<<$ Office 2010  $>>$ 

 $\infty$  $8 + 26 + 100 + 2393$ 

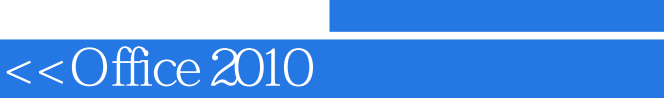

Part 1 Word Chapter 01 Word 2010 1. 1 Word 2010 1. 2 Word 2010 1.2 Word 2010 1.2 Word 2010 1.3 1.3 1. 1. 2. 1 Word 2010 1. 2. 2 Word 2010 1. 3 Word 2010 Tip 1.3.2 1.3.3 1.3.4 1.3.5 1.3.6 Chapter 02 Chapter 03 Chapter 03 Chapter 03 Chapter 03 Chapter 04 Chapter 04  $\frac{1}{3}$ Chapter 05 Chapter 06 Chapter 06 Chapter 06 Chapter 10 Chapter 08 <br>
Chapter 10 Chapter 10 Chapter 10 Part 2 Excel Part 3 PowerPoint Part 4 Access Part 5 Outlook Part 3 PowerPoint

, tushu007.com

#### $<<$ Office 2010  $>>$

Access2010 " > " " " " " " "  $\frac{a}{\sqrt{a}}$  , where  $\frac{a}{\sqrt{a}}$  , where  $\frac{a}{\sqrt{a}}$  , where  $\frac{a}{\sqrt{a}}$  , where  $\frac{a}{\sqrt{a}}$  , where  $\frac{a}{\sqrt{a}}$ 

单击"保存"按钮弹出如下图所示"另存为"对话框。  $\frac{d}{dt}$  ,  $\frac{d}{dt}$  ,  $\frac{d$  $\ddot{u}$  and  $\ddot{u}$ 

1.  $\frac{a}{b}$  n a n a n a n  $\frac{1}{1}$  ,  $\frac{1}{1}$  ,  $\frac{1}{1}$  ,  $\frac{1}{1}$  ,  $\frac{1}{1}$  ,  $\frac{1}{1}$  ,  $\frac{1}{1}$  $\mu$  and  $\mu$  are  $\mu$  of  $\mu$  and  $\mu$  are  $\mu$  and  $\mu$  are  $\mu$  and  $\mu$  are  $\mu$  and  $\mu$  are  $\mu$  and  $\mu$  are  $\mu$  and  $\mu$  are  $\mu$  and  $\mu$  are  $\mu$  and  $\mu$  are  $\mu$  and  $\mu$  are  $\mu$  and  $\mu$  are  $\mu$  and  $\mu$  a  $\frac{a}{k}$  , where  $\frac{a}{k}$  , and  $\frac{a}{k}$  , and  $\frac{a}{k}$  , and  $\frac{a}{k}$  , and  $\frac{a}{k}$ 

#### $\mathcal{U}$  , we can accord the proposed  $\mathcal{U}$

 $\frac{1}{2}$   $\frac{1}{2}$   $\frac{1}{2}$ 

- $\frac{a}{\sqrt{a}}$  ,  $\frac{a}{\sqrt{a}}$  ,  $\frac{a}{\sqrt{a}}$  ,  $\frac{a}{\sqrt{a}}$  ,  $\frac{a}{\sqrt{a}}$  ,  $\frac{a}{\sqrt{a}}$  ,  $\frac{a}{\sqrt{a}}$  ,  $\frac{a}{\sqrt{a}}$  ,  $\frac{a}{\sqrt{a}}$  ,  $\frac{a}{\sqrt{a}}$  ,  $\frac{a}{\sqrt{a}}$  ,  $\frac{a}{\sqrt{a}}$  ,  $\frac{a}{\sqrt{a}}$  ,  $\frac{a}{\sqrt{a}}$  ,  $\frac{a}{\sqrt{a}}$
- ·格式:数据显示的格式。
- ·输入掩码:该属性可用于格式化字段的数据。
- ·标题:在相关表单该字段的标签上显示的标题。
- 
- ·默认值:字段为空时的默认值。
- ·有效性规则:字段值的限制范围。 ·有效性文本:字段值违反有效性规则时的提示信息。
- ·必填字段:字段值是否可以为空。

# $<<$ Office 2010  $>>$

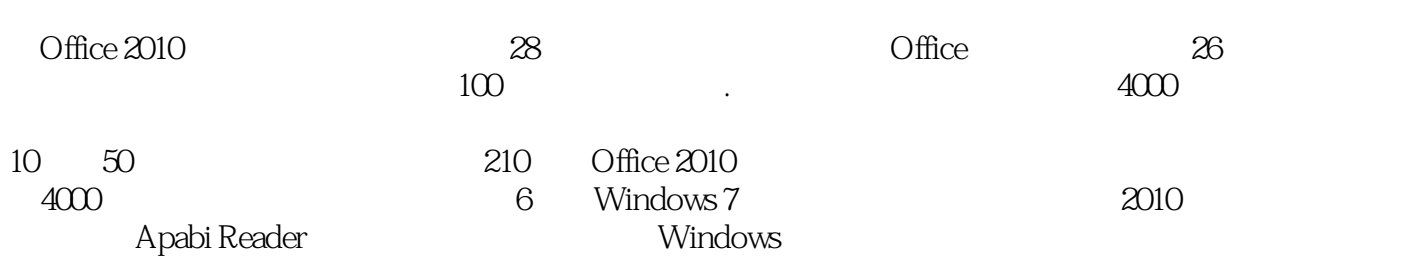

 $1$ 

 $1$ 

 $\mathop{\text{Tab}}$ 

 $28$ 

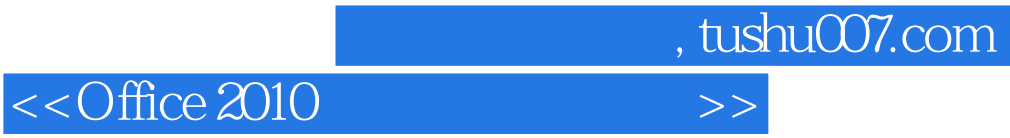

本站所提供下载的PDF图书仅提供预览和简介,请支持正版图书。

更多资源请访问:http://www.tushu007.com